# Dell ブルートゥース・ポータブル・スピ ーカー 取扱説明書

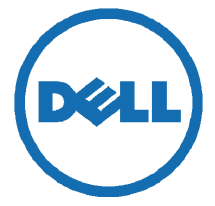

規定モデル:AD211

# 注記、注意、警告

- 注記:注記とは、お使いのコンピュータの使い方に役立つ重要情報を指していま す。
- 注意:注意とは、指示に従わなかった場合にハードウェアが破損したり、データが 失われる可能性があることを示しています。

## ◆ 警告:警告とは、器物損傷が発生したり、使用者が重傷を負ったり死亡する危険を<br>■ 、 、 、 示しています。

本書の内容は予告なく変更されることがあります。

#### Copyright © 2014 Dell Inc.。不許複製。

\_\_\_\_\_\_\_\_\_\_\_\_\_\_\_\_\_\_\_\_

文書による Dell Inc. の許可なくして、いかなる方法によっても、本書を複製してはならない。

本書で使用されている商標:Dell™ および DELL のロゴは、Dell Inc. の商標です。Microsoft® お よび Windows スタートボタンのロゴは、米国および他の国における Microsoft Corporation の商 標または登録商標です。

それ以外の商標および商標名は、商標および名称または製品の所有者を主張する団体名を記述する目 的で使用されています。Dell Inc. では、自社以外の商標および製品名の占有権を主張するものではあ りません。

#### 2014 - 04 改訂 A00

#### 制限事項ならびに免責事項

本書に掲載の情報は、指示や注意、法規上の承認や証明書を含めて、サプライヤーによって提供され ているものであり、Dell によって独自に検証または試験されておりません。Dell は、かかる指示を 遵守または無視した結果で発生した損害について、一切責任を負いません。

本書内に記載されている部品の特性、機能、速度、適格性に関する記述や主張は、Dell ではなく、供 給者により言及されたものです。Dell では、かかる記述の精度、完全性、有効性について一切関知し ません。かかる記述や主張に関するご質問やご意見については、供給者に直接お寄せください。

#### 輸出関連規制

お客様は、かかる製品 (それに使用されている技術やソフトウェアを含む) が、米国の関税法および 輸出規制法の規制対象であり、また、製品の製造国や輸入国の関税法および輸出規制法の規制対象に なりえる場合があることを熟知しているものとします。お客様はかかる法規や規則を遵守することに 同意したと見なされます。さらに、本製品は、米国法の規定により、使用が禁止されているエンドユ ーザーや輸出禁止国に対して販売・貸与等の方法で譲渡してはなりません。さらに、本製品は、大量 殺戮兵器に関連する活動 (核兵器・核物質・核施設や化学兵器・生物兵器の設計・開発・製造・使用、 ミサイルやミサイル計画の支援が含まれるがそれだけに限定されない) に従事するエンドユーザーや 輸出禁止国に対して販売・貸与等の方法で譲渡し、使用してはなりません。

# 目次

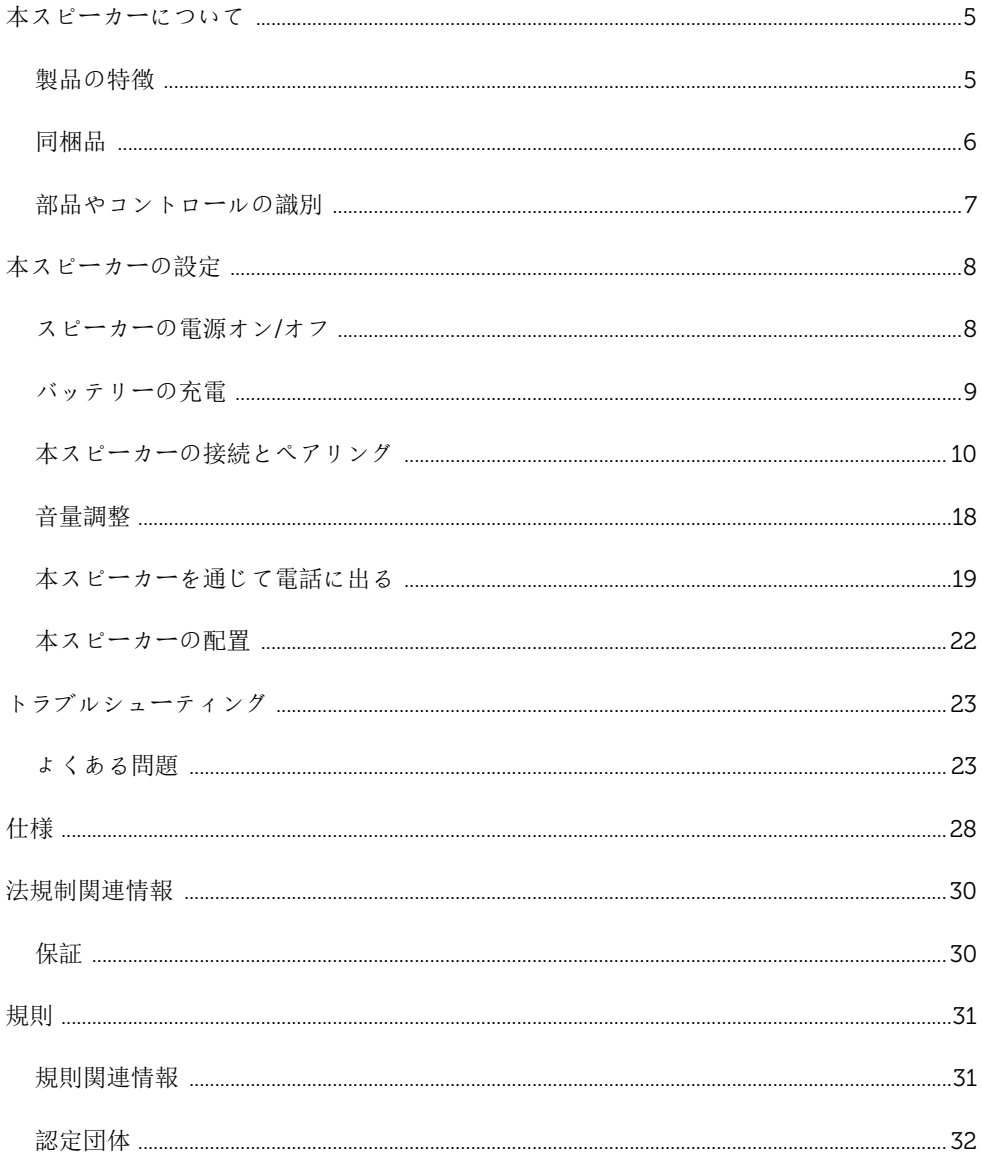

## <span id="page-4-0"></span>本スピーカーについて

## <span id="page-4-1"></span>製品の特徴

Dell ブルートゥース・ポータブル・スピーカーの特徴:

#### 携帯性

超軽量設計と内蔵の充電式バッテリーのおかげで、移動中にも音楽をお楽しみいただけま す。

#### パワフルなサウンド

デュアル・ステレオ・スピーカーにより、パワフルなサウンドが期待できます。

#### 高品質ワイヤレス・オーディオ

Waves Audio によってプロフェッショナルにチューニングされ aptX テクノロジーに裏 打ちされているため、高品質なワイヤレス・オーディオが保証されています。

#### ブルートゥース・カンファレンシング

マイクロホンが内蔵されているため、本スピーカーをブルートゥース機器をペアリングす ることにより、スマートフォンにかかってきた電話に出ることができます。

#### NFC 対応

NFC (ニア・フィールド・コミュニケーション) 対応であるため、NFC 対応機器と簡単にペ アリングできます。

# <span id="page-5-0"></span>同梱品

本スピーカーには以下の部品が同梱されています。

■注記:本スピーカーに付属する文書は、販売地域によって異なります。

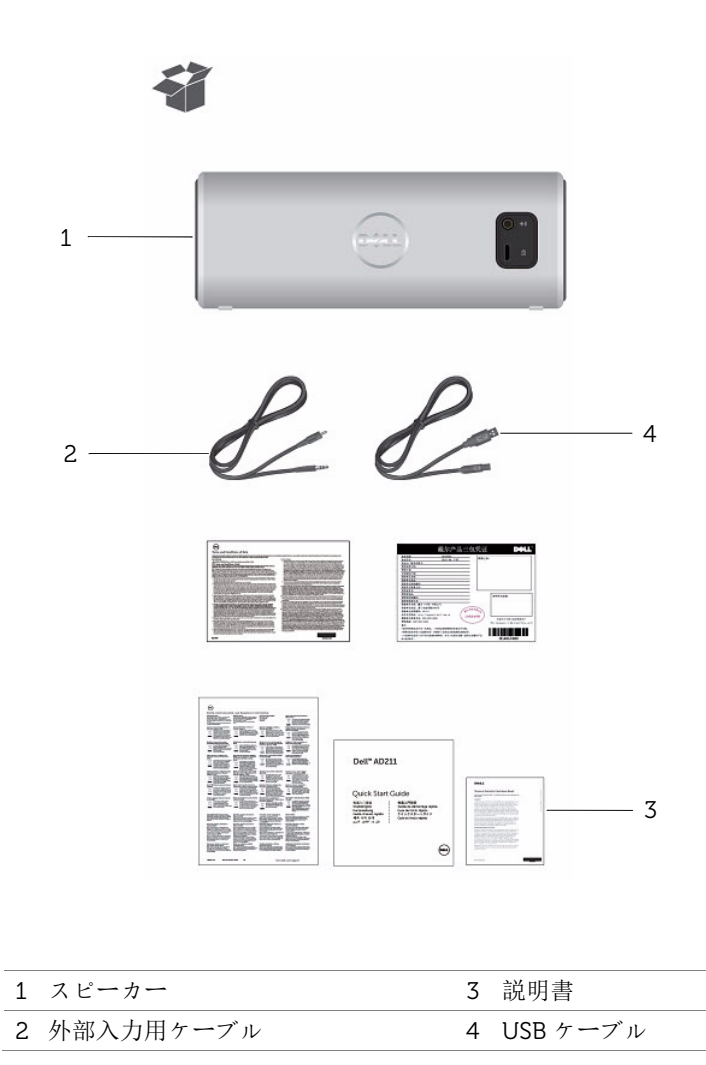

# <span id="page-6-0"></span>部品やコントロールの識別

# 前面図

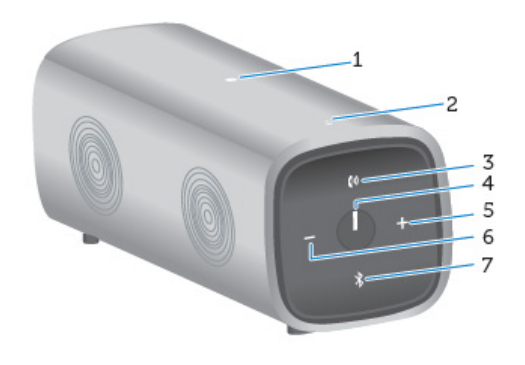

背面図

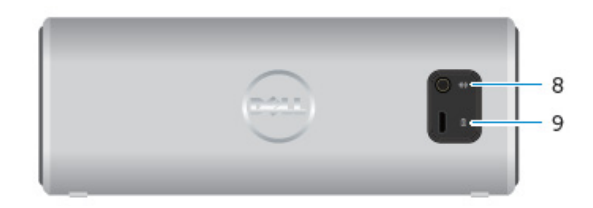

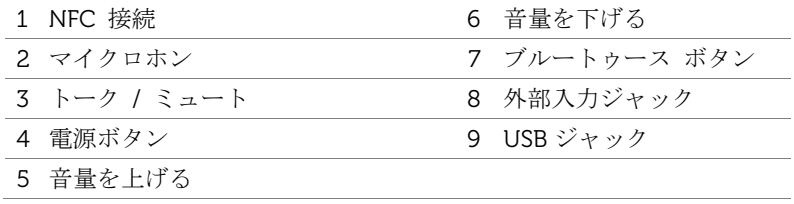

## <span id="page-7-1"></span><span id="page-7-0"></span>スピーカーの電源オン/オフ

電源ボタンを押してから放すと本スピーカーの電源が入ります。電源ボタンの LED が点 灯し、機器が通電されたことが表示されます。

電源ボタンを押してから放すとスピーカーの電源が切れます。電源ボタンの LED が消灯 し、機器の電源が切れたことが表示されます。

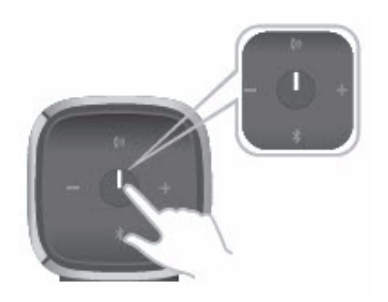

# <span id="page-8-0"></span>バッテリーの充電

ご使用前に 6 時間充電すると、最良の結果を得ることができます。

充電を行うには、お使いのコンピュータと本器背面のマイクロ USB ポートとの間に USB ケーブルを接続してください。もしくは、スマートフォンやタブレットに付属のマイクロ USB ケーブルを使用しても充電できます。

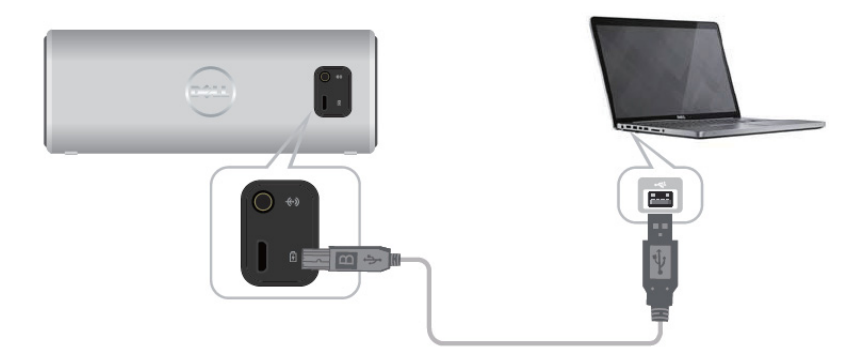

バッテリーが完全に放電すると、電源表示 LED が消灯します。 バッテリーがいっぱいに充電されると、電源表示 LED が白く点灯します。 バッテリーの容量が下がると、電源表示 LED がオレンジで点滅します。

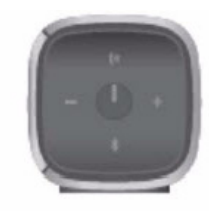

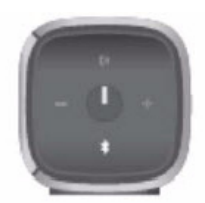

オフ オン 点滅

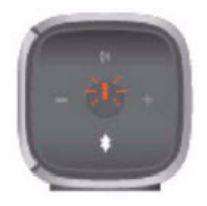

接続解除 雷源オン バッテリー容量低下

## <span id="page-9-0"></span>本スピーカーの接続とペアリング

Dell ブルートゥース・ポータブル・スピーカーは、ワイヤー式 (3.5mm) ステレオ入力と、 ブルートゥースを介したワイヤレス・オーディオの両方をサポートします。10m 以内で あれば、ブルートゥース機器から、優れた音質でワイヤレスに音楽をストリーミング再生 することができます。

#### 外部入力

本スピーカーに付属する外部入力ケーブルを使用して、音楽を再生することができます。

- 1 本スピーカーの背面に外部入力ケーブルを接続します。
- 2 ケーブルのもう一端を、お使いのオーディオ機器の外部出力ポートに接続します。

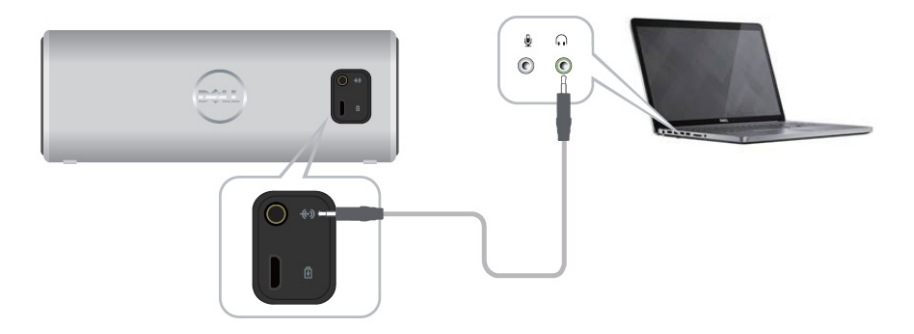

#### ブルートゥース・ペアリング

本スピーカーをブルートゥース機器と一緒に使用する前に、ペアリングを行う必要があり ます。

- 1 お使いのコンピュータまたはブルートゥース機器の電源を入れて起動させます。
- 2 本スピーカーの雷源を入れます。
- 3 本スピーカーのブルートゥース・ボタンを2秒間押し続けると、機器のサーチが始ま ります。

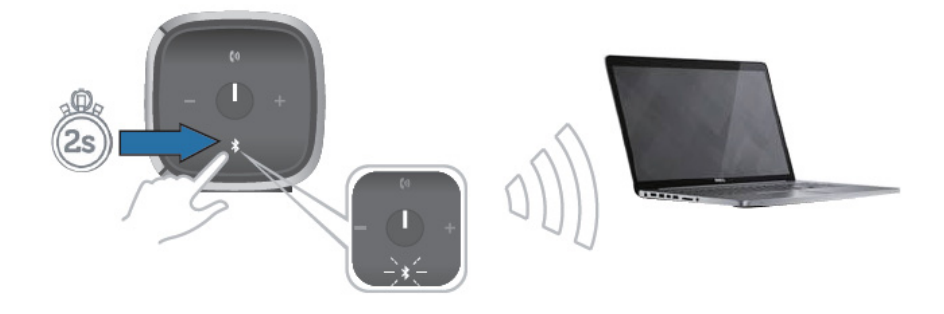

4 検出されたブルートゥース機器がお使いのコンピュータまたはブルートゥース機器に 表示されたら、Dell ポータブル・スピーカーを選択すると、ペアリングが始まります。 ブルートゥース LED が白で点滅し、機器がペアリング・モードになったことが表示さ れます。

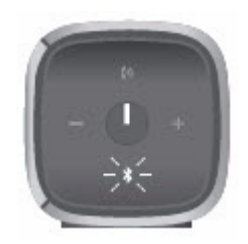

- 5 機器が接続されてペアリングされると、LED が常時点灯します。
- 注記: Dell ポータブル・スピーカーは 8 種類のペアリングを保存するこができ、最後 ......<br>にペアリングされた機器が接続されます。

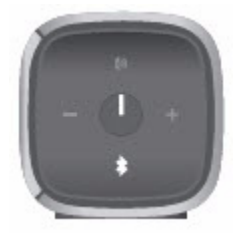

#### NFC (ニア・フィールド・コミュニケーション) ペアリング

本スピーカーは NFC (ニア・フィールド・コミュニケーション) 対応であり、ボタンを押す だけですばやく便利に機能をペアリングできます。

- 1 ペアリングしょうとする機器が NFC 対応であることを確認してください。
- 2 本スピーカーの電源を入れます。
- 3 NFC 対応機器を、本スピーカーの NFC ロゴの上に置くと、ペアリングが始まります。
- 4 お使いの NCF 対応機器でペアリングを承認します。

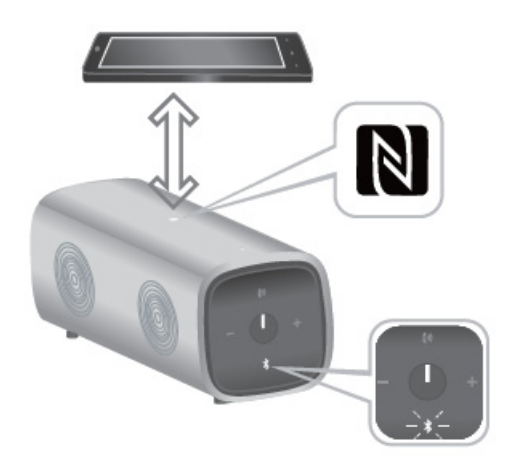

#### お使いのコンピュータに本スピーカーを追加する

お使いのコンピュータに本スピーカーを追加するには、次の指示に従ってください。お使 いのコンピュータにインストールされているオペレーティング・システムに該当するステ ップを選択します。

## 開始する前に

- 1 外部入力を使用する場合:
	- 本スピーカーの背面に外部入力ケーブルを接続します。
	- ケーブルのもう一端を、お使いの Windows コンピュータの外部出力ポートに接続 します。
- 2 ブルートゥースを使用する場合:
	- 本スピーカーのブルートゥース起動させます。
	- お使いの Windows コンピュータのブルートゥース起動させます。

## Windows 7

1 Start → Control Panel → Devices and Printers → Add a device の順にクリックし ます。

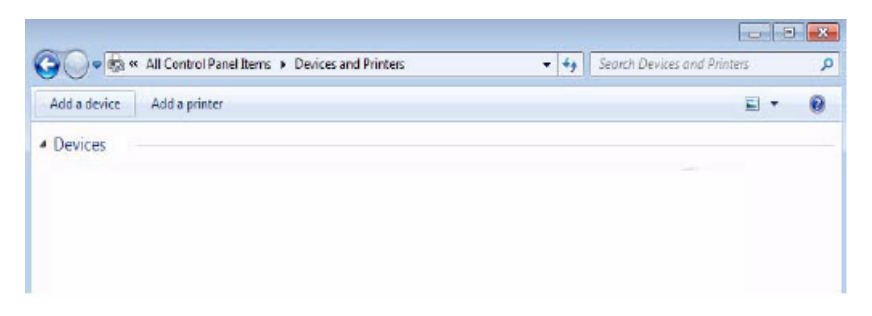

2 画面上の指示に従うと、機器の追加が完了します。

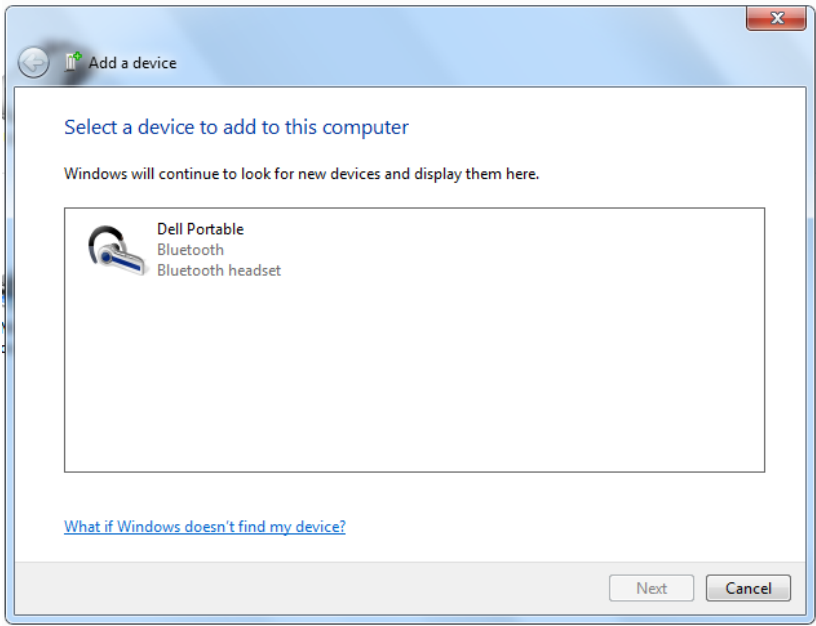

## Windows 8

1 画面の下隅を右クリックします。ウィンドウが開いたら、Control Panel → Devices and Printers  $\rightarrow$  Add a device の順にクリックします。

もしくは、カーソルを画面の右上または右下に移動させて、Charms サイド・バーを 開き、Settings → Control Panel → Devices and Printers → Add a device の順にクリ ックします。

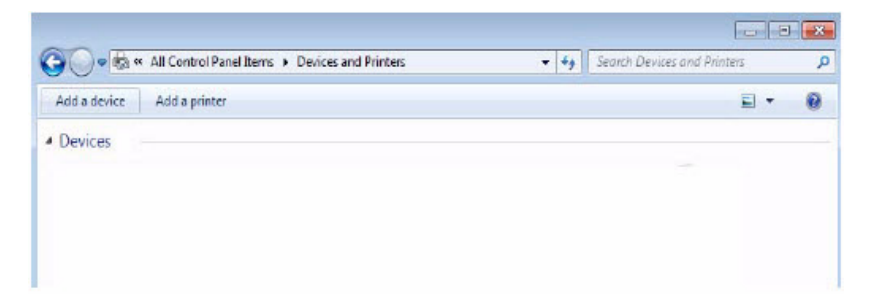

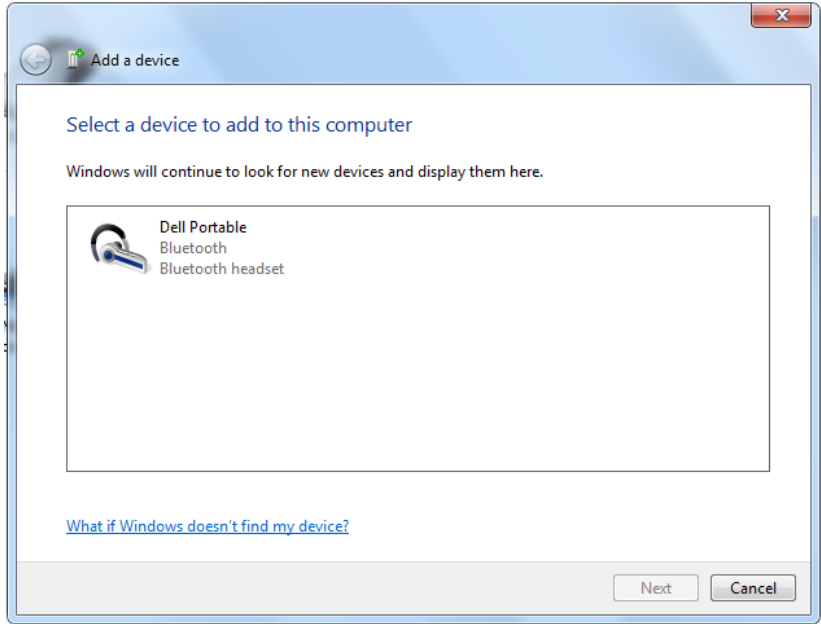

## <span id="page-17-0"></span>音量調整

音楽の再生中に音量を調整するには、次の指示に従ってください。

- $1 + \tilde{x}$ タンを押すと音量が増加します。
- 2 ボタンを押すと音量が減少します。

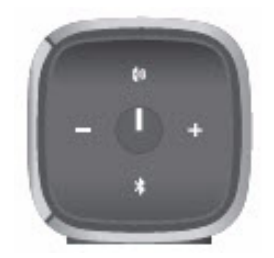

# <span id="page-18-0"></span>本スピーカーを通じて電話に出る

ブルートゥースを介して携帯機器を接続した場合、本スピーカーをスピーカーフォンとし て使うことができます。通話は自動的に本スピーカーに転送されるので、電話に出ること ができます。

■ 注記:音楽の再生中に電話がかかってきた場合、再生が中断されます。

### 電話に答える

電話がかかってきたときにそれに答えるには、トーク/ミュート・ボタンを押します。

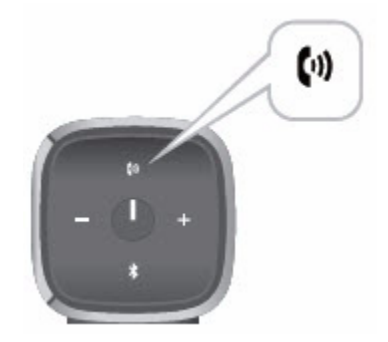

通話中は、トーク/ミュート LED が白で点滅します。

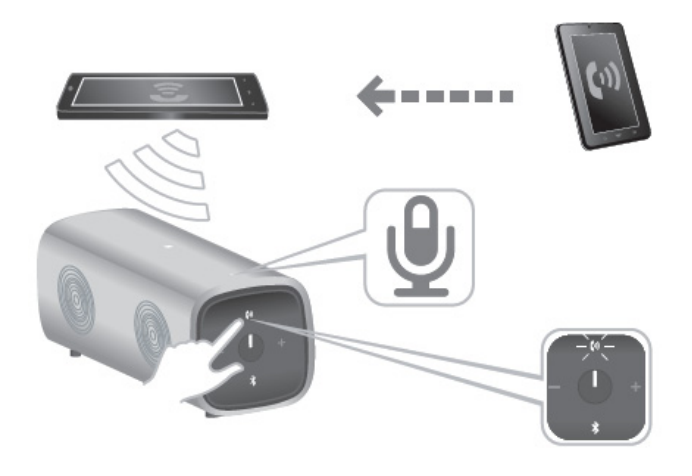

### 通話のミュート

通話中にマイクロホンをミュートするには、トーク/ミュート・ボタンを押します。トー ク/ミュート・ボタンをもう一度押すと、スピーカーの機能が復帰します。

ミュート中は、トーク/ミュート LED が赤で点灯します。

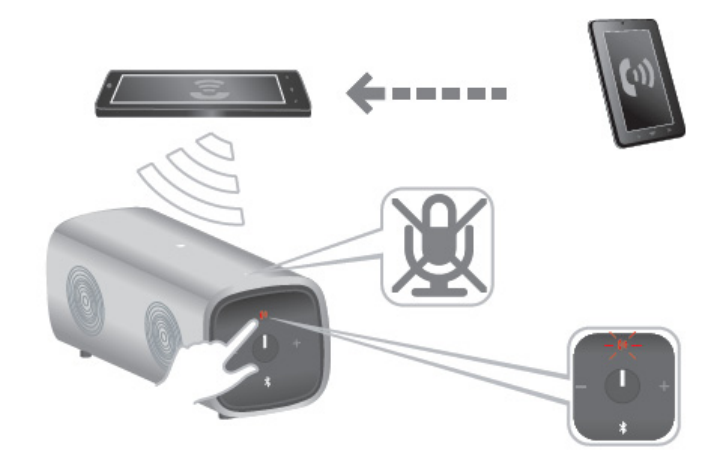

### 通話を終了する

通話を終了するには、トーク/ミュート・ボタンを長く押します。

# <span id="page-21-0"></span>本スピーカーの配置

Dell ブルートゥース・ポータブル・スピーカーは、垂直にも水平にも置けるように設計さ れています。

狭いスペースでは垂直に置くとよいでしょう。音の広がりを体験するには、水平に置いて ください。

垂直置き

水平置き

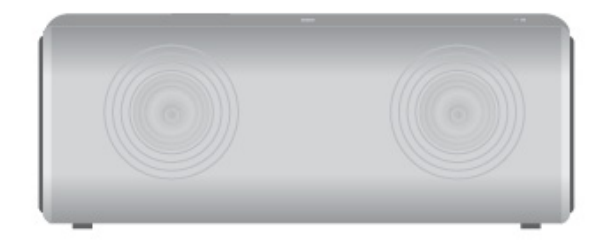

# <span id="page-22-0"></span>トラブルシューティング

# <span id="page-22-1"></span>よくある問題

下表には、ブルートゥース・スピーカーでよく発生する問題とその解決策についての一般 的な情報が記載されています。

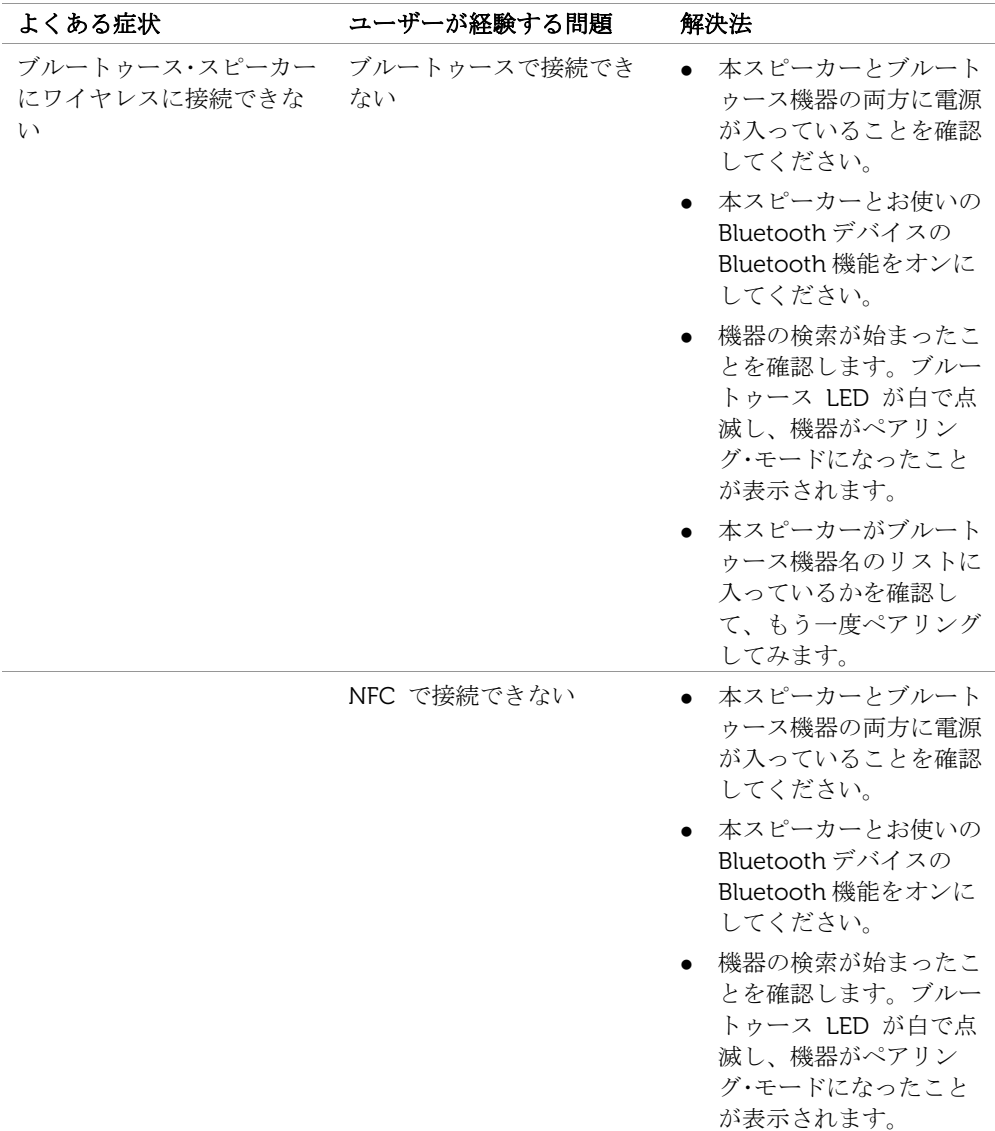

 外部機器で NFC 機能が 起動していることを確認 してください。

スピーカーが正しく機能し ない/スピーカーから音が出 ない

- 電源表示 LED が消えて いる場合には、バッテリ ーが充電されているか確 認してください。USB ケーブルで、お使いのコ ンピュータに本スピーカ ーを接続します。
- 電源表示 LED がオレン ジで点灯している場合、 バッテリーが充電中であ ることを示しています。
- 電源ボタンを押すと警告 音が聞こえてブルートゥ ース LED が白で点滅し た場合、本スピーカーが 機器を検索していること を示しています。
- 接続された機器が音楽を 再生しており、音量がミ ュートされていないこと を確認してください。
- 電源表示 LED は点灯して いるが、本スピーカーが外 部入力モードで動作しない 外部入力ポートに外部入 力ケーブルが接続され、 ブルートゥース LED が 消灯していることを確認 してください。
	- 外部入力ケーブルを接続 しなおして、もう一度試 してください。
	- お使いの機器でブルート ゥースが起動しているこ とを確認してください。
		- お使いのコンピュータま たは機器と本スピーカー とのペアリングを、もう 一度行ってください。

電源表示 LED は点灯して いるが、本スピーカーがブ ルートゥース・モードで動

作しない

スピーカーの電源表示 LED

が消えている

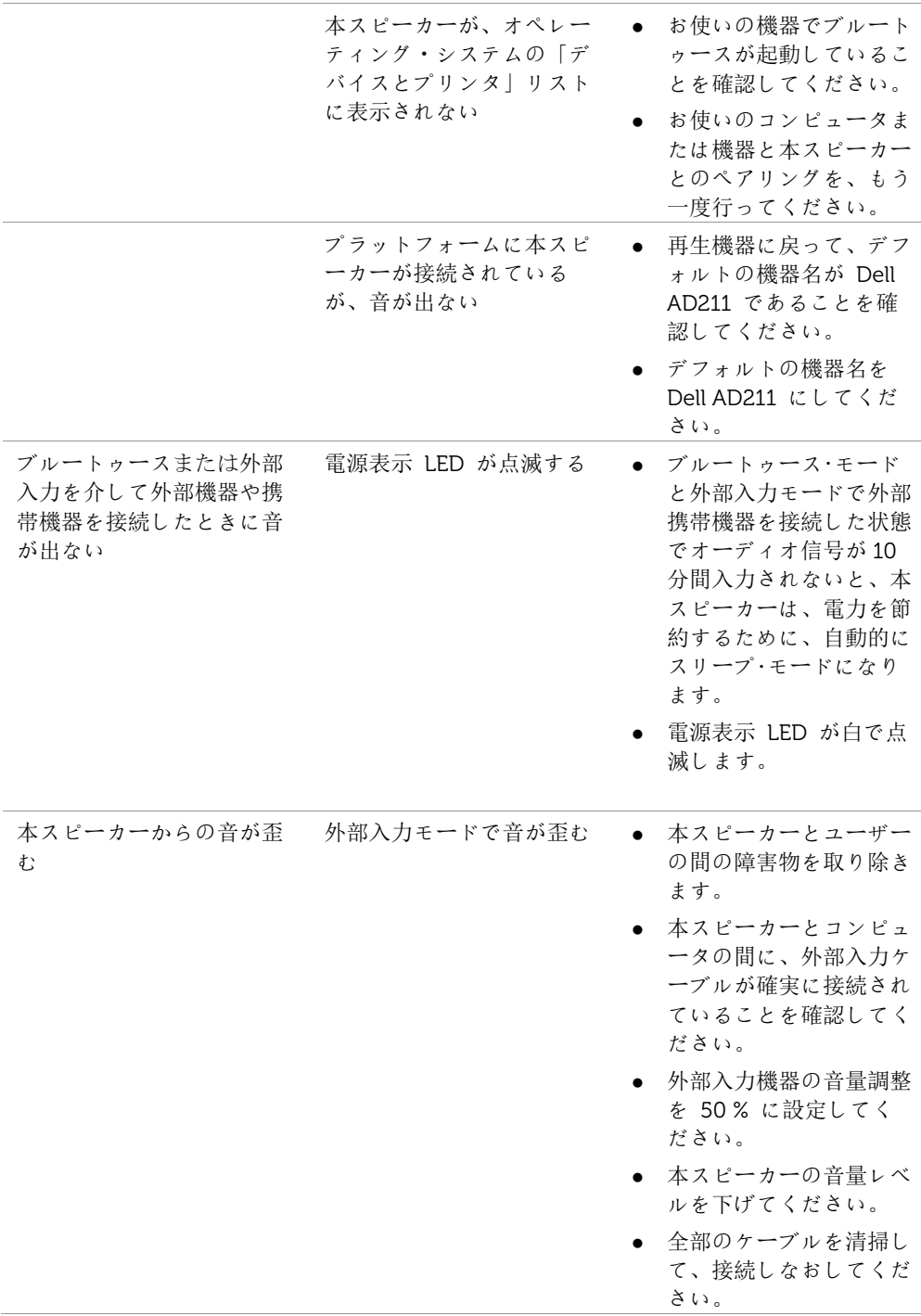

- ポータブル音楽プレーヤ ーなど、別のオーディ オ・ソースを使用して本 スピーカーをテストして みてください。
- スピーカーに異物が接触 していないことを確認し ます。
- 雷源表示 LED がオレン ジで点滅するか確認して ください。LED がオレ ンジで点滅している場 合、バッテリーの残量が 少なくなっていることを 示します。USB 充電ケ ーブルを接続してバッテ リーを充電してくださ い。
- ブルートゥース・モードで 音が歪む ● 本スピーカーとユーザー の間の障害物を取り除き
	- ます。
	- ブルートゥース機器の音 量調整を 50 % に設定 してください。
	- 本スピーカーの音量レベ ルを下げてください。
	- ポータブル音楽プレーヤ ーなど、別のオーディ オ・ソースを使用して本 スピーカーをテストして みてください。
	- スピーカーに異物が接触 していないことを確認し ます。

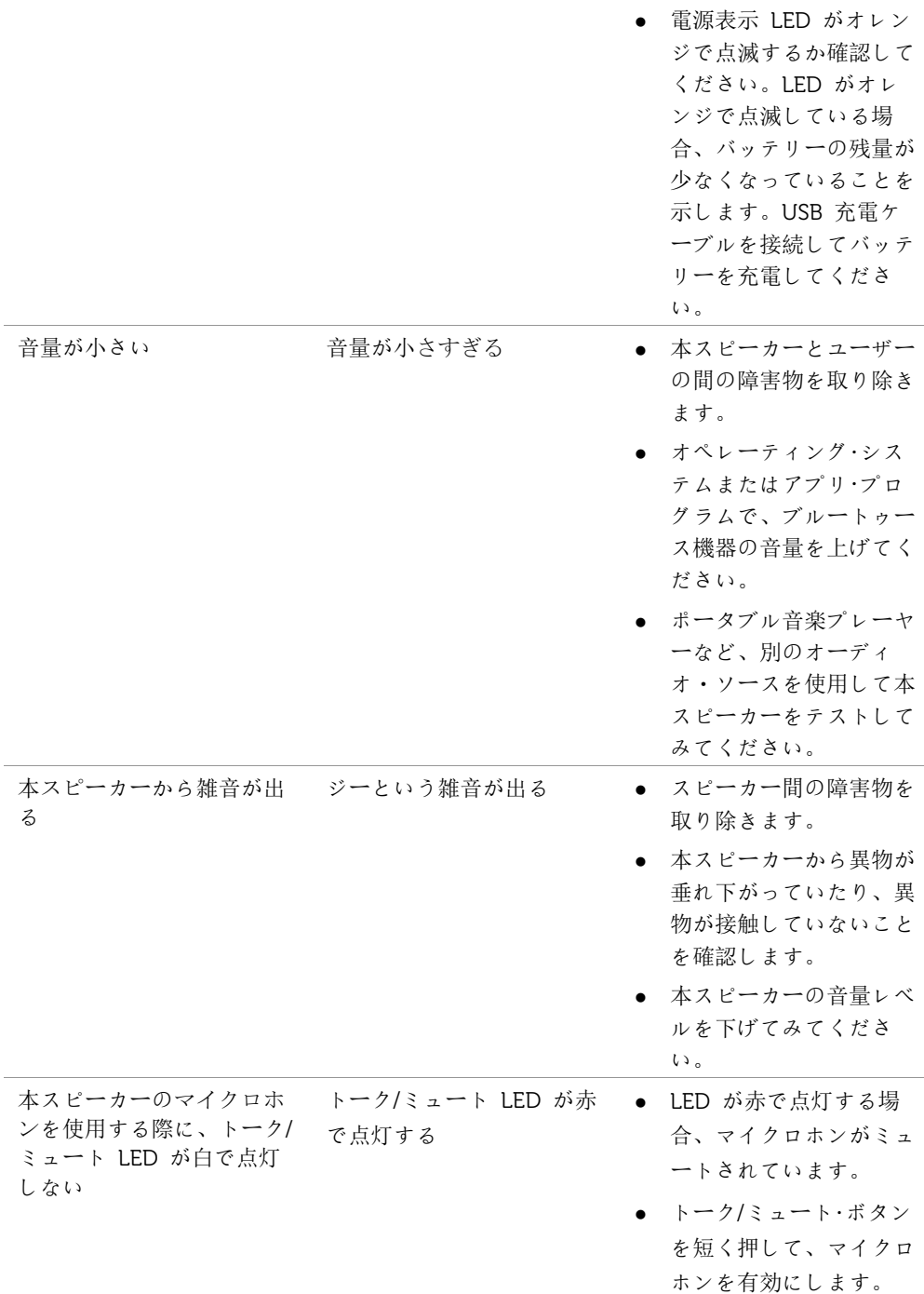

<span id="page-27-0"></span>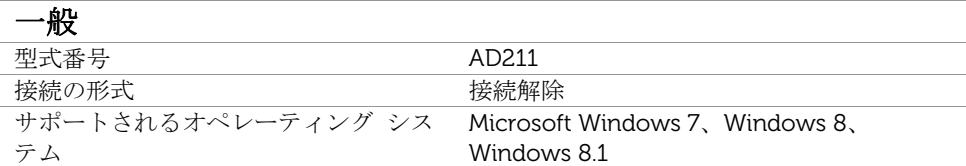

# 電気系統 (リチウム・イオン・バッテリー)

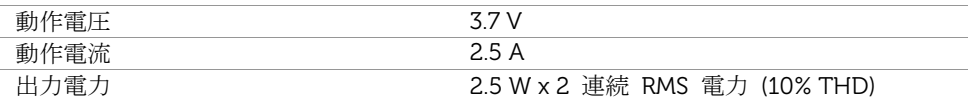

## 物理特性

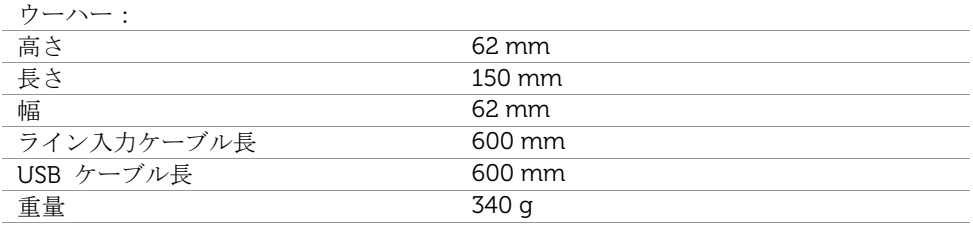

#### 動作環境

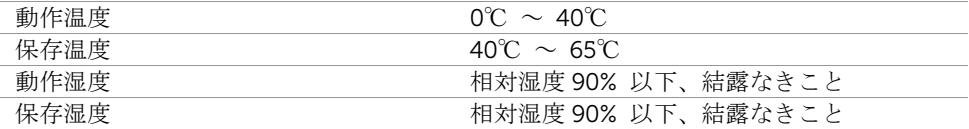

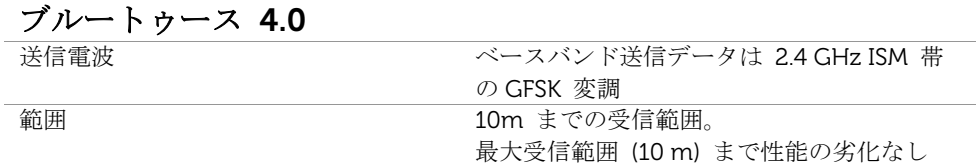

# <span id="page-29-0"></span>法規制関連情報

## <span id="page-29-1"></span>保証

#### 限定保証と返却に関する規定

Dell ブランドの製品には 1 年間のハードウェア限定保証が付属しています。 Dell システムと同時に購入された場合はシステムの保障規定に準拠します。

#### 米国内にお住まいのユーザーの方へ:

本製品の購入および使用に際して、Dell のエンドユーザー契約書の規定が適用されます。 本契約書は www.dell.com/terms からご覧いただけます。本書には拘束力のある仲裁条項 が含まれています。

#### 欧州・中東・アフリカ諸国にお住まいのユーザーの方へ:

Dell ブランドの製品は、各国の法律で規定され適用される消費者権利、(購入者と小売店 との間に適用される) 小売店の販売契約の各条項、ならびに、Dell のエンドユーザー契約 の各条項に基づいて販売されます。

また、Dell からは、それ以外にハードウェア保証も提供されます。Dell のエンドユーザ ー契約および保証規定の全文を見るには次の指示に従ってください。

http://www.dell.com/ にアクセスし、「home」ページの下からお住まいの国を選択して、 「terms and conditions」リンクをクリックするとエンドユーザーの条項が表示され、 「support」リンクをクリックすると保証規定が表示されます。

#### 米国外にお住まいのユーザーの方へ:

Dell ブランドの製品は、各国の法律で規定され適用される消費者権利、(購入者と小売店 との間に適用される) 小売店の販売契約の各条項、ならびに、Dell のエンドユーザー契約 の各条項に基づいて販売されます。また、Dell からは、それ以外にハードウェア保証も提 供されることがあります。Dell の保証規定の全文を見るには次の指示に従ってください。 www.dell.com にアクセスし、「home」ページ下のリストからお住まいの国を選択しま す。「terms and conditions」リンクをクリックするとエンドユーザーの契約が表示され、 「support」リンクをクリックすると保証規定が表示されます。

<span id="page-30-0"></span>Dell ポータブル・スピーカー・モデル:AD211

## <span id="page-30-1"></span>規則関連情報

警告:本装置に、上記条項の遵守責務を有する団体が許可していない変更や改造を加えた 場合、ユーザは、本装置を使用する権利を失うことがあります。

本装置は連邦通信委員会規則第 15 条の基準に基づくクラス B デジタル機器です。この制 限事項は、住宅内に設置された場合に、有害な妨害から適切に保護するために設けられた ものです。本装置は無線周波数を発生、使用、放射するため、指示通りに取付および使用 されない場合は、無線通信に有害な妨害を招く恐れがあります。

ただし、特定の取付法によって妨害が生じないという保証はありません。

本装置がラジオやテレビ受信機に対して有害な混信を招き、本装置の電源の入切を行なう ことによって本装置が原因であると確認できた場合、次の 1 つまたはそれ以上の措置に従 って混信を正すようにしてください。

- 受信アンテナの方向を修正または再配置する。
- 本装置と受信機との距離を広げる。
- 本装置を、受信機が接続されているものと異なる電源に接続する。
- 販売店またはラジオ/テレビ技術者に相談する。

連邦通信委員会規則のクラス B の上限に準拠するためには、本器にシールド・ケーブルを 使用しなければなりません。

# <span id="page-31-0"></span>認定団体

アルゼンチン CNC、オーストラリアおよびニュージーランド C-Tick、ブラジル ANATEL、ブルネイ・ダルサラーム国 AITI、カナダ CUL または CSA、チリ SUBTEL、 中国 CCC SRRC (MIIT)、エジプト NTRA、ドイツ TUV-GS、インド WPC、インドネシア DGPT、イスラエル MOC、日本 MIC VCCI、カザフスタン TELSET、ケニア CCK、マレ ーシア SIRIM、メキシコ COFETEC NOM、モロッコ ANRT、ナイジェリア NCC Son cap、フィリピン NTC、カタール ict QATAR、ロシア連邦 FAC CU、サウジアラビア CTIC+SASO、セルビア TELEKOM Kvalitet、シンガポール IDA、南アフリカ ICASA SABS (COC) NRCS (LOA)、韓国、台湾 NCC+BSMI、タイ NBTS、ウクライナ UKRSEPRO COC+DOC、アラブ首長国連邦 TRA、アメリカ合衆国 FCC CUL us、ベトナム MIC、欧 州 CE CB。